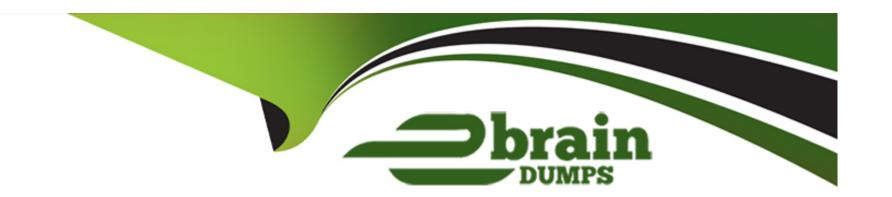

# Free Questions for C\_BW4HANA\_27 by ebraindumps

Shared by Garza on 12-12-2023

For More Free Questions and Preparation Resources

**Check the Links on Last Page** 

### **Question 1**

**Question Type:** MultipleChoice

You have created a custom characteristic with the technical name "COSTOBJ". Depending on the controlling area, you need to have different atribute values assigned. How do you desing the model?

### **Options:**

- A- Compound characteristic 'COSTOBJ' with the characteristic for Controlling Area
- B- Compound the characteristic for Controlling Area with the characteristic 'COSTOBJ'
- C- Define Controlling Areas as a navigation attribute for the characteristic 'COSTOBJ'
- D- Define characteristic 'COSTOBJ' as a navigation attribute for Controlling Area

#### **Answer:**

В

# **Question 2**

**Question Type:** MultipleChoice

You are following a top-down method for your SAP BW/4HANA modeling project. What would be your first task?

#### **Options:**

- A- Check available sources in the SAP ERP system
- **B-** Collect reporting requirements
- C- Determine if physical or logical objetcs will be needed
- D- Determine enhancements of SAP Business Content

#### **Answer:**

В

# **Question 3**

**Question Type:** MultipleChoice

For a BW query, you want to have the first month of the curret quarter as a default value for an input-ready BW variable for the characteristic OCALMONTH. Which processing type do you use?

| Options:                                                                                                    |
|----------------------------------------------------------------------------------------------------|
| A- Customer Exit                                                                                              |
| B- Manual Input with offset value                                                                             |
| C- Replacement Path                                                                                           |
| D- Manuel Input with default value                                                                            |
|                                                                                                    |
| Answer:                                                                                                    |
| A                                                                                                    |
|                                                                                                    |
|                                                                                                    |
| Question 4                                                                                                    |
| Question Type: MultipleChoice                                                                                 |
|                                                                                                    |
| What are the reasons for implementing CompositeProviders? Note: There are 2 correct answers to this question. |
|                                                                                                    |
|                                                                                                    |
| Options:                                                                                                    |

A- To store snapshots for reporting

- B- To provide an interface for BW queries
- C- To persist combined data for reporting
- D- To provide a virtual data mart layer

#### **Answer:**

B, D

# **Question 5**

#### **Question Type:** MultipleChoice

Which source types are available to create a generic DataSource in SAP ERP? Note: There are 3 correct answers to this question.

### **Options:**

- A- ABAP class method
- **B-** Database view
- **C-** HDI Calculation View
- D- ABAP function module

E- SAP query

#### **Answer:**

B, D, E

# **Question 6**

**Question Type:** MultipleChoice

You want to add a Source System of type Big Data in SAP BW/4HAN

### **Options:**

- A- Which adapters can you use to reference the remote source system? Note: There are 2 correct answers to this question.
- A- IQ (ODBC) adapter
- **B-** SAP HANA Adapter
- C- Spark SQL Adapter
- D- SAP Vora ODBC adapter

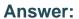

C, D

# **Question 7**

### **Question Type:** MultipleChoice

Which objetcs can be affected by the key date in a BW query? Note: There are 3 correct answers to this question.

### **Options:**

- A- Navigation attributes
- **B-** Hierachies
- **C-** Key figures
- **D-** Conditions
- E- Display attributes

#### **Answer:**

A, B, E

### **Question 8**

#### **Question Type:** MultipleChoice

The Database Explorer in the Web IDE for SAP HANA proveides a data file improt wizard to create a table in SAP HANA from a flat file. What are possible actions adter the system suggests the target structure?? Note: There are 3 correct answers to this question.

### **Options:**

- A- Change the order of the fields in the target table
- B- Switch the table type between row store and column store
- C- Define sorting properties for a target table field
- D- Adjust the suggested data type of the target table fileds
- E- Map InfoObjetcs to fields in the target tavle

#### **Answer:**

A, B, D

### **Question 9**

#### **Question Type:** MultipleChoice

Which of the following are possible source types for an Open ODS view? Note: There are 3 correct answers to this question.

#### **Options:**

- A- CompositeProveider
- **B-** DataStore objetc (advanced)
- C- Database table or view
- D- Open hub destination
- **E-** Transformations

#### **Answer:**

B, C, E

# **Question 10**

#### **Question Type:** MultipleChoice

In a DatStore object (advanced) of type Data Mart, which request-based deletion is possibel?

### **Options:**

- **A-** The lastest not-yet-activated reques in the inbound table
- **B-** The lastest request in the active data table
- **C-** Any older activated request in the inbound table
- **D-** The lastest request in the change log table

#### **Answer:**

Α

# To Get Premium Files for C\_BW4HANA\_27 Visit

https://www.p2pexams.com/products/c\_bw4hana\_27

### **For More Free Questions Visit**

https://www.p2pexams.com/sap/pdf/c-bw4hana-27

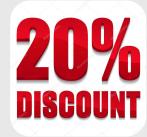